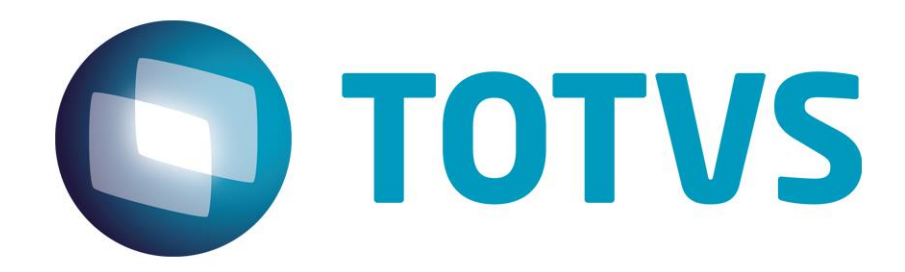

**Janeiro/2015**

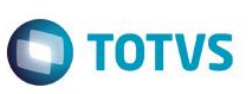

## **Sumário**

Este documento é de propiliedade da TOTVS. Todos os direitos reservados. \*

Este documento é de propil edade da TOTVS. Todos os direitos reservados. \*

Este documento é de propriedade da TOTVS, Todos os direitos reservados.<sup>e</sup>

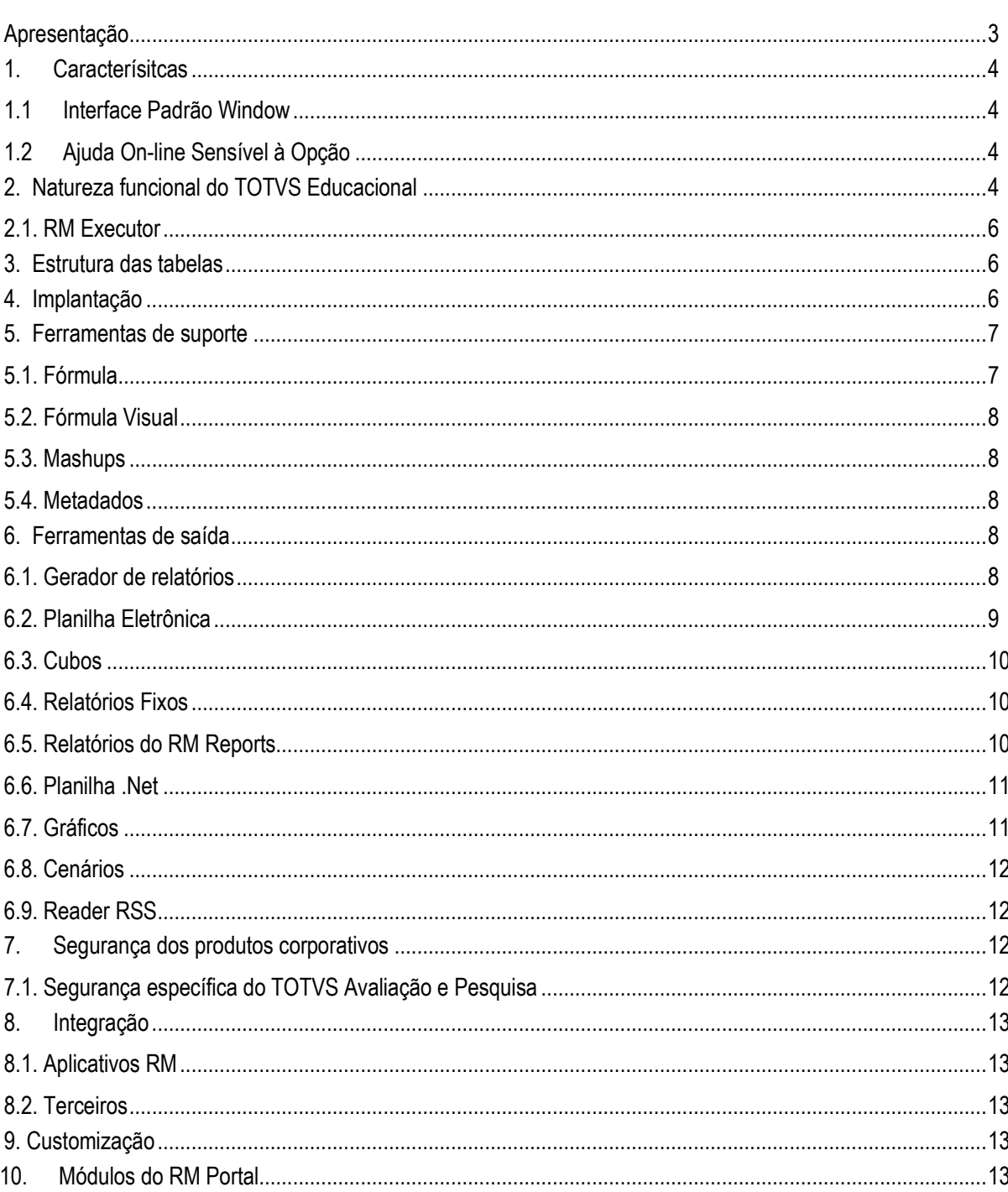

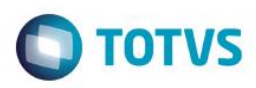

#### <span id="page-2-0"></span>**Apresentação**

Este documento tem como objetivo, discriminar as principais características técnicas dos aplicativos da linha TOTVS Corpore RM, permitindo a você obter uma melhor compreensão de seu funcionamento e consequentemente, aproveitar seus recursos e benefícios.

O TOTVS Avaliação e Pesquisa é um dos Aplicativos da linha Corpore RM que oferece recursos que permitem otimizar operações e rotinas de avaliações de conhecimento e pesquisas de opinião.

Está integrado ainda com os sistemas TOTVS Folha de Pagamento (folha de pagamento), compartilhando dados funcionais, com o TOTVS Gestão de Pessoas (gerenciamento de recursos humanos) atualizando assim as características pessoais que são avaliadas em provas, realização de provas da Avaliação de Desempenho e Avaliação de Eficácia. Com o TOTVS Educacional, através de avaliações descritivas e institucionais e com Processo seletivo através da utilização das provas para a seleção de candidatos.

este

 $\bullet$ 

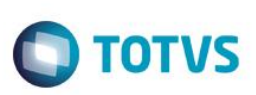

#### <span id="page-3-0"></span>**1. Caracterísitcas**

liste documento é de propriedade da TOTVS, Todos os direitos

<span id="page-3-1"></span>reservedos.<sup>e</sup>

Este documento è de propfiedade da TOTVS. Todos os direitos neservados. "

Este documento é de propriedade da TOTVS. Todos os direitos reservados.<sup>4</sup>

A linha RM é a solução corporativa de gestão empresarial da TOTVS. Desenvolvido para tecnologia Windows 32 e 64bits, .Net e arquitetura Cliente/Servidor, possui banco de dados único, padrão SQL Structure Query Language (Linguagem de Consulta Estruturada), atualizações on-line, interface padronizada e diversas ferramentas disponíveis. Flexível, possibilita a integração com sistemas específicos de sua empresa.

#### **1.1 Interface Padrão Window**

Possui atualização on-line dos dados de entrada, permitindo acesso às informações atualizadas imediatamente após o término da transação;

Possui padronização do uso de teclas e funções, em todos os módulos, de forma a facilitar o seu aprendizado e operação;

Possui opção de "fazer" e "desfazer" as ações executadas pelos aplicativos;

Exemplo: inclusão de requisição de material e estorno de requisição de material; inclusão e exclusão e/ou estorno de lançamento; inclusão e exclusão de conta contábil, etc;

<span id="page-3-2"></span>Apresenta todas as telas e relatórios no ambiente do usuário em português.

### **1.2 Ajuda On-line Sensível à Opção**

Possui documentação técnica do sistema em português, através de dispositivo de Ajuda On-Line com orientação detalhada (passo a passo) de como utilizar o aplicativo, bem como os itens de menu e o preenchimento das telas de Ajuda On-line dos campos, opções e erros no padrão Windows.

## <span id="page-3-3"></span>**2. Natureza funcional do TOTVS Avaliação e Pesquisa**

Este produto possui as seguintes características técnicas:

- Cadastro de pessoas que serão avaliadas e/ou pesquisadas;
- Cadastro de campos complementares para pessoas, visando o registro de informações extras, possibilitando validar os valores por tabelas dinâmicas ou fórmulas;
- Permite que sejam visualizadas as características pessoais necessárias para treinamento, conforme parametrização do TOTVS Gestão de Pessoas e lista todas as provas que validam as características pessoais;
- Possibilita a visualização do histórico de realização de provas e/ou pesquisas;
- Permite o agrupamento de questões cadastradas, por área de conhecimento e matéria, facilitando assim, o resgate das questões e elaboração da montagem das avaliações;
- Possibilidade de cadastrar questões de provas do tipo múltipla escolha, resposta aberta e resposta exclusiva, podendo conter uma figura para representá-la;
- Permite que a pontuação das questões do tipo múltipla respostas possa ser dada por compensação do percentual de acerto e erros;
- Possibilidade de cadastrar questões de provas, de forma aleatória, através da configuração de uma Prova Dinâmica, agrupando a Área de Conhecimento, Matéria, Grau de Dificuldade e Quantidade de questões para a montagem da prova a ser executada.

 Pode-se colar o enunciado e as respostas de uma questão, através de cópia feita de algum editor de texto. Este procedimento é individual, para cada questão;

**TOTVS** 

- Permite definir o peso (grau de importância) e o nível de dificuldade de cada questão;
- Apresentação de estatísticas por questão, visualizando um gráfico de distribuição das respostas dadas pelos avaliados/pesquisados, identificando quantas vezes ela foi aplicada, data/hora de primeira e última aplicação;
- Possibilidade de visualizar comentários feitos pelos avaliados/pesquisados relacionados às questões aplicadas em provas/pesquisas;
- Permite que seja definido um controle de tempo para execução da prova através da informação da duração total, possibilitando disponibilizar para o avaliado o tempo restante para a conclusão da mesma, através de mensagem de alerta interna do aplicativo;
- Possibilidade de, na prova de Avaliação de Conhecimento através do RM Executor, travar a alternância entre aplicativos, de forma a inibir consultas de informações a outros aplicativos, durante realização da avaliação;
- Após conclusão de uma prova é possível exibir o resultado da mesma para o avaliado, considerando o percentual mínimo de acertos informado no cadastro da prova;
- Permite o agrupamento dos candidatos avaliados/pesquisados, facilitando assim obter relatórios (através do gerador de relatórios) das provas/pesquisas por grupos de pessoas;
- Permite o agrupamento dos candidatos avaliados/pesquisados, facilitando assim obter relatórios (através do gerador de relatórios) das provas/pesquisas por período de realização;
- Cria automaticamente um identificador individual, o número de inscrição, para que cada pessoa poder executar suas provas/pesquisas através do Executor, não precisando estar na mesma máquina do aplicativo TOTVS Avaliação e Pesquisa;
- Possibilidade de executar provas do TOTVS Avaliação e Pesquisa através do Executor Web;
- Permite identificar, no cadastro do candidato, o status e data de execução da prova/pesquisa podendo ser estes: pendente ou andamento;
- Relacionamento das provas com as características pessoais e seus respectivos níveis, para que seja adotado um critério de análise de resultado de acordo com os níveis das características avaliadas na prova;
- Atualiza as características pessoais avaliadas na prova, em integração com o aplicativo TOTVS Gestão de Pessoas;
- Integração com o TOTVS Gestão de Pessoas no que tende a Avaliação de Eficácia da Qualidade de treinamentos recebendo matérias e questões geradas pelo aplicativo de gerenciamento de recursos humanos e também recebendo as inscrições de provas das avaliações de conhecimento e qualidade definidas no TOTVS Gestão de Pessoas;
- Apresentação de um ranking de candidatos que executaram a prova (apresenta a pontuação de cada um, ordenada em ordem crescente de resultado);
- Possibilita realizar impressão da prova realizada, contemplando também as questões abertas;
- Permite visualizar a questão aberta respondida pelo candidato e validar manualmente sua resposta, podendo aprovar ou não como resposta correta;
- Possibilidade de definir a nota obtida na questão aberta, permitindo correção com pontuação parcial;
- Visualização da Distribuição das Respostas de todos os candidatos permitindo identificar quais as questões que a maioria avaliada acertou ou errou;
- Apresenta avaliação do desempenho de cada avaliado na prova em questão, por matéria e área de conhecimento;
- Realiza a correção somente da prova de um avaliado e/ou de todos os candidatos avaliados na prova em questão;
- Permite que as provas sejam corrigidas e computadas, automaticamente, após seu encerramento;
- Permite excluir a prova de determinado candidato e seus históricos;
- Refaz a correção da prova de um candidato ou de todas as provas já executadas no Sistema;
- Possibilita que várias provas possam ser executadas em um mesmo instante e em estações diferentes através do Executor de Provas;
- Através do Executor é possível a realização de provas ou pesquisas via Webservice próprio. A conexão do avaliador deverá ser configurada de forma a informar o endereço URL do WSDL, permitindo assim a execução da prova on-line através de uma conexão via Internet;
- Aplicação de pesquisas de opinião com distribuição de respostas por tópico, permitindo que não sejam identificadas as pessoas pesquisadas;
- Através da visão de provas é possível visualizar todas as pessoas que já executaram a prova / pesquisa;

1300

ento é de propriedade da TOTVS. Todos os direitos reservados.

- As provas / pesquisas podem ser executadas através do "Executor de Provas", que poderá ser instalado em qualquer estação, independente da instalação do aplicativo TOTVS Avaliação e Pesquisa;
- Possibilidade de exportar provas a serem aplicadas através do Executor de Provas em computadores que não tenham acesso à base de dados (provas off-line), podendo assim importar os resultados posteriormente;
- Possibilidade de, no cadastro de Provas, anexos Candidatos, o usuário utilizar a opção Enviar inscrição por e-mail. Através deste ícone ele poderá enviar a inscrição da prova por e-mail para todos os candidatos selecionados na visão;
- Possibilidade de ter mais de um gabarito por prova com as mesmas questões sem a necessidade de cadastrar uma nova prova. Funcionalidade usada principalmente para evitar fraudes;
- Possibilidade de definir a obrigatoriedade de respostas para as questões da prova.
- Possibilidade de anular questão de prova, remover questão de provas ou desativar a questão do banco de questões.
- Possibilidade de, na prova de Pesquisa de opinião definir questões condicionais permitindo configurar que uma ou mais questões na prova sejam habilitadas ou desabilitadas dependendo da resposta que o candidato marcar para uma questão anterior.
- Possibilidade de cadastrar a prova em multi-idiomas.
- Possibilidade de gerar versão da prova em outros idiomas
- Possiblidade de executar a prova em diferentes idiomas.
- Possibilidade de parametrizar para gravação automática da prova durante sua execução.
- <span id="page-5-0"></span>Possibilidade de copiar provas entre coligadas.

#### **2.1. RM Executor**

Es te documento é de propriedade da TOTVS. Todos os direitos

reservados.<sup>a</sup>

Este documento è de propifiedade da TOTVS. Todos os direttos reservados.<sup>®</sup>

Este documento é de propri edade da TOTVS. Todos os direitos reservados. "

- Permite a execução de provas/avaliações via Portal do Usuário.
- Permite a execução de provas/avaliações localmente (utilização do RM Executor) possibilitando que a tela do computador seja bloqueada, impedindo que o usuário faça consultas.
- Permite a execução de provas com o uso de WebService.

#### <span id="page-5-1"></span>**3. Estrutura das tabelas**

As entidades manipuladas no aplicativo estão dispostas em diversas tabelas que classificamos de Tabelas Globais e Tabelas Específicas.

As Tabelas Globais são aquelas tabelas comuns a todos os segmentos da Linha RM, sendo, portanto manipuláveis por todos os segmentos;

As Tabelas Específicas do segmento são aquelas que se encontram disponíveis no segmento, embora possam ser encontradas também compartilhadas entre outros segmentos da Linha RM, visando garantir a integração entre os segmentos.

A criação de novas entidades e/ou atributos deverá ser efetuada exclusivamente pela própria TOTVS. Caso necessário, o cliente deverá encaminhar solicitação de inclusão de entidades/atributos ao Depto. de Suporte da TOTVS Sistemas para que a mesma seja encaminhada ao Departamento de Desenvolvimento para avaliação.

### <span id="page-5-2"></span>**4. Implantação**

A Área de Serviços da TOTVS visa implantar os seus produtos de acordo com os processos de cada cliente.

Finalizada a negociação comercial, é realizado o levantamento de processos para compreender as regras do negócio do cliente e verificar se os aplicativos RM atendem às suas necessidades. Os analistas de processos são responsáveis por documentar todos os detalhes dos processos para garantir que o escopo do projeto considere todos os possíveis pontos críticos do projeto, seguindo

**TOTVS** 

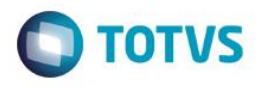

o padrão proposto pela metodologia de implantação da TOTVS. O cliente valida os processos levantados e o gerente de projetos TOTVS apresenta o cronograma e o projeto de implantação, que informa a programação de tarefas a ser seguida para o sucesso do projeto.

Durante a execução do projeto são realizadas reuniões de avaliação para garantir o custo e o prazo estipulados projeto. Todos os processos implementados pelos consultores de implantação TOTVS são simulados e validados pelo cliente. Testes integrados também garantem os resultados da implantação de vários módulos associados. Finalizado o período de parametrização e testes, os sistemas entram em produção e são acompanhados na fase inicial. Encerrado o projeto, o cliente assina um termo que formaliza a conclusão das tarefas e o cliente é encaminhado ao Suporte para futuros atendimentos em caso de dúvidas.

Instalação do gerenciador de banco de dados – SGDB

Deve ser providenciada, caso ainda não tenha sido realizada, instalação do gerenciador de banco de dados de preferência da empresa, conforme a necessidade, e que já se encontre instalada em outros equipamentos ou servidores: SQL e Oracle (vide versão do gerenciador no tópico Portabilidade)

Instalação da base de dados dos aplicativos RM.

Instalação dos Aplicativos RM.

Primeiramente devem ser instalados os outros aplicativos RM. Através da execução dos processos internos desses aplicativos, a base de dados será alimentada com as informações com as quais o RM Bis poderá utilizar para a geração dos cubos de decisão.

#### <span id="page-6-0"></span>**5. Ferramentas de suporte**

As ferramentas de suporte são funcionalidades que servem de apoio para que uma determinada funcionalidade complete seu processamento. Este comportamento pode ser encontrado em várias situações na linha RM, e são imprescindíveis para determinados processos.

#### <span id="page-6-1"></span>**5.1. Fórmula**

As Fórmulas nos aplicativos RM terão, basicamente, três principais objetivos, dentre eles:

- Seleção (restrição da aplicabilidade de alguma operação);
- Definição da forma de cálculo de eventos específicos, inclusive do tipo "base de cálculo", que servem de referência para outros cálculos;
- Relacionamento de valores entre os eventos.

O editor de fórmulas possui um campo de texto para que você monte as estruturas das fórmulas. Usando o editor de fórmulas, as funções e comandos desejados para a criação da fórmula serão movidos para o campo de texto, bastando clicar duas vezes sobre as opções função, comando ou parâmetro.

Principais características:

- Permite através de um editor criar fórmulas no sistema;
- Permite a aplicação em campos complementares;
- Permite seu uso em consultas SQL;
- Possibilita aplicação em relatórios do sistema;
- Permite uso em processos do RM;
- Possibilita exportação do log de execução.

 $\overline{\omega}$ 

**ESTB** 

mento é de propriedade da TOTVS. Todos os direitos reservados

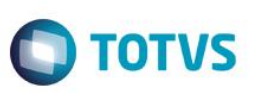

### **5.2. Fórmula Visual**

<span id="page-7-0"></span>Fórmula visual trata-se de uma funcionalidade que executa um fluxo de operações pré-definidas. O fluxo é definido pelo próprio usuário, que através desta ferramenta é capaz de atender diversas particularidades.

Principais características:

Es te documento é de psopiledade da TOTVS. Todos os direitos

**GRAND** vedos."

Es te documento è de propifiedade da TOTVS. Todos os direitos

<span id="page-7-2"></span>re served os."

Este documento é de propri edade da TOTVS. Todos os direitos neservados. "

- Permite a escolha de atividades pré-definidas no RM ou mesmo acrescentar novas atividades;
- Permite através de um editor visual criar com fluxos de ações;
- Permite a escolha de atividades pré-definidas no RM ou mesmo acrescentar novas atividades;
- Permite a customização das funcionalidades do RM a partir das atividades disponíveis;
- Permite definir em qual momento a fórmula visual será executada, a partir da manipulação de gatilhos;
- <span id="page-7-1"></span>Permite o agendamento de uma fórmula visual a partir do agendamento de Jobs.

#### **5.3. Mashups**

A idéia do Mashup é utilizar uma pesquisa na Web para atualizar dados cadastrais ou simplesmente fazer uma busca.

Principais características:

- Realiza a pesquisa de dados na Web para realizar a atualização de cadastros no RM;
- Verifica a existência e a autenticidade de um dado como CPF, CNPJ, CEP, entre outros dados diretamente na internet a fim de possibilitar o cadastro de um registro.

#### **5.4. Metadados**

O metadados é um mecanismo que possibilita a geração automática de formulários para cadastramento de informações no banco de dados, a fim de dispor de novos cadastros para o RM.

Principais características:

- Permite a criação de formulários customizados que realizam gravação na base de dados, também em tabelas customizadas;
- Possui interface de manipulação que permite criação de ferramentas que serão disponibilizadas no módulo de Globais, garantindo a entrada de dados na estrutura de metadados através de uma interface simples e amigável, exigindo o mínimo de esforço do usuário final;
- Possui mecanismo capaz de exportar e importar informações de uma estrutura de metadados, permitindo compartilhar dados de uma base para outra;
- Possui mecanismo que permita uma sincronização entre servidores de aplicação em cluster e os clientes distribuídos da aplicação com a finalidade de manter as versões compatíveis de execução de um projeto de metadados.

#### <span id="page-7-4"></span><span id="page-7-3"></span>**6. Ferramentas de saída**

#### **6.1. Gerador de relatórios**

Os relatórios são criados e formatados nos aplicativos da Linha RM através do recurso Gerador de Relatórios, que é baseado na arquitetura Win32.

**TOTVS** 

Principais características:

- Possibilita a exclusão dos relatórios executados através de agendamento conforme uma periodicidade;
- Possibilita a exclusão de relatórios em bloco;
- Admite a inclusão de linhas em branco em um relatório do tipo arquivo bancário;
- Permite a criação de relatórios, podendo definir níveis de acesso a esses relatórios;
- Os relatórios criados podem ser de saída padrão (formato próprio), Texto, RTF, PDF ou Arquivo Bancário (exportação de dados);
- Permite a visualização de relatórios em uma ou mais coligadas;
- Permite que todos os relatórios possam ser gerados em vídeo, impressora ou arquivo, com parametrização de páginas inicial e final, bem como número desejado de cópias, entre outras opções;
- Permite a importação/exportação de um ou mais relatórios;
- Permite a cópia da estrutura de um relatório, gerando um novo relatório com essa estrutura;
- Permite a visualização do relatório antes da impressão;
- Permite gravar última configuração de impressão utilizada;
- Permite a criação de grupos de relatórios;
- Permite a cópia dos relatórios entre coligadas;
- Permite montar e alterar relatórios facilmente através de uma interface amigável. Além disto, será possível:
- Inserir grupos como Cabeçalho e Rodapé de Página, Linha Detalhe, Cabeçalho e Total de Detalhe, Total de Página, Capa e Total de Relatório;
- Visualizar os grupos de forma hierárquica facilitando a compreensão do relatório;
- Inserir campos da base de dados, imagens, textos, fórmulas, expressões, consultas SQL, Stored Procedure, data, hora e contador de páginas no relatório;
- Visualizar, através de uma régua, o posicionamento dos campos no papel;
- Mover e copiar campos do relatório;
- Copiar a formatação de um campo;
- Selecionar registros a serem impressos (incluir filtro);
- Alterar a formatação do campo como fonte, borda, formato de impressão e etc.;
- Determinar campo de ordenação e quebra do grupo;
- <span id="page-8-0"></span>Marcar grupos que não serão impressos dentre outras funcionalidades.

#### **6.2. Planilha Eletrônica**

As Planilhas dos aplicativos RM possuem uma estrutura semelhante à estrutura das planilhas do MS Excel. Podem conter várias pastas para que o usuário possa organizar vários tipos de relatórios num único arquivo.

Principais características:

- Permite a criação de planilhas eletrônicas;
- Permite a inclusão de novas pastas;
- Permite inserir sentenças SQL para obter informações da base de dados, através de uma interface amigável para a construção dessas sentenças, inclusive com passagens de parâmetros que podem referencias células da própria pasta ou de outra;
- Permite inserir Stored Procedures:
- Permite a inclusão e formatação de gráficos;
- Permite a formatação dos dados da planilha, como tamanho, cor, número de casas decimais, borda e etc;
- Permite a cópia da formatação de uma célula para outra;
- Permite mover e copiar dados de uma célula para outra, inclusive as sentenças SQL e Stored Procedures;

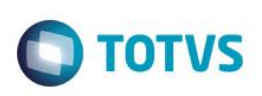

- Permite inserir e excluir linhas/colunas da planilha;
- Permite inserir várias funções, como por exemplo, a função SUM para o somatório de uma faixa de dados;
- Permite a exportação/importação da planilha, como por exemplo, para o MS-Excel;
- Permite a impressão de parte da planilha (uma ou várias pastas ou mesmo parte de uma pasta);
- <span id="page-9-0"></span>Permite a impressão de uma ou várias planilhas ao mesmo tempo.

#### **6.3. Cubos**

Este documento é de propriedade da TOTVS. Todos os direitos reservados. \*

Este documento è de propriedade da TOTVS. Todos os direitos reservados. \*

<span id="page-9-2"></span>Este documento é de propil edade da TOTVS. Todos os direitos reservados.<sup>4</sup>

Através dos Cubos é possível realizar uma consulta em toda a base de dados dos aplicativos RM proporcionando a customização da análise e a criação de planilhas e relatórios gerenciais.

Principais características:

- Permite as visualizações de Cubos;
- Permite a impressão de Cubos;
- Permite a exportação do cubo para o MS-Excel;
- Permite a visualização de gráficos;
- Permite a exportação e importação de arquivos de Cubos;
- Permite a edição dos parâmetros dos cubos que os possuem;
- Permite a validação de senhas dos cubos que as possuem;
- <span id="page-9-1"></span>Possibilita a conversão de cubos Delphi para o Cubo .Net.

#### **6.4. Relatórios Fixos**

Disponibilizado a opção de emissão de relatórios fixos de Notas e Avaliação para o nível de Ensino Básico. Os relatórios poderão ser impressos em vários formatos, dentre eles: PDF, HTML, Texto, Excel e CSV. Com o objetivo de melhorar a visualização dos mesmos, as notas abaixo da média serão destacadas.

#### **6.5. Relatórios do RM Reports**

Os relatórios do RM Reports podem ser criados e formatados nos aplicativos da Linha RM utilizando a tecnologia .NET, o que nos permite a geração de relatórios a partir da arquitetura multicamadas, além de relatórios locais.

Principais características:

- Permite a criação de relatórios, podendo definir níveis de acesso aos mesmos;
- Permite a visualização de relatórios em uma ou mais coligadas;
- Permite a importação/exportação de um ou mais relatórios;
- Permite a cópia da estrutura de um relatório, gerando um novo relatório com essa estrutura;
- Permite a visualização do relatório antes da impressão;
- Permite gravar última configuração de impressão utilizada;
- Permite a criação de grupos de relatórios;
- Permite montar e alterar relatórios facilmente através de uma interface amigável. Além disto, será possível:
- Inserir grupos como Margem Superior e Inferior, Cabeçalho e Rodapé do Relatório, Cabeçalho e Rodapé da Página, Rodapé do Grupo, Detalhes, Sub-detalhes Sub-Relatórios;
- Visualizar os grupos de forma hierárquica facilitando a compreensão do relatório;
- Inserir campos da base de dados, imagens, textos, consultas SQL, data, hora e contador de páginas no relatório;

- Visualizar através de uma régua o posicionamento dos campos no papel;
- Mover e copiar campos do relatório;
- Copiar a formatação de um campo;
- Filtrar registros a serem impressos;
- Alterar a formatação do campo como fonte, borda, formato de impressão e etc.;
- Determinar campo de ordenação e quebra do grupo;
- Marcar grupos que não serão impressos dentre outras funcionalidades;
- Permite a inclusão de gráficos de medidores no relatório;
- Permite a conversão de Relatórios Delphi para o .Net.

#### **6.6. Planilha .Net**

O cadastro de Planilhas .Net é baseado no MS Excel 2007 e possibilita o uso de todas as funcionalidades do produto da Microsoft.

**TOTVS** 

Principais características:

- Utiliza os recursos do Microsoft Excel 2007 para gerar planilhas nos produtos da Linha RM;
- Permite a criação de planilhas eletrônicas;
- Permite a inclusão de novas pastas;
- Permite inserir sentenças SQL para obter informações da base de dados, através de uma interface amigável para a construção dessas sentenças, inclusive com passagens de parâmetros que podem referencias células da própria pasta ou de outra;
- Permite mover e copiar dados de uma célula para outra, inclusive as sentenças SQL e Stored Procedures que estejam incluídas na consulta SQL.

#### <span id="page-10-1"></span>**6.7. Gráficos**

Os gráficos são resultado do processamento de uma fonte de dados e sua exposição por meio de diversos tipos de gráficos.

Principais características:

- Permite programar alertas via e-mail, RSS e processos para atualização de gráficos de Medidor;
- Possibilita a criação de gráficos a partir de registros da visão das actions;
- Possibilita a criação de Gráficos em Anexo;
- Permite a criação de Categorias de Gráficos;
- Permite a associação de um Perfil de Usuário a uma categoria;
- Permite a associação de uma Categoria de Gráfico a um Gráfico;
- Permite a criação de gráficos;
- Permite a impressão e visualização de Gráficos;
- Permite a exportação do resultado do Gráfico;
- Permite a visualização do Gráfico no site do RM Portal;
- Permite a definição de parâmetros para a fonte de dados do Gráfico;
- Permite o envio do gráfico por e-mail:
- Possibilita ser aplicado nos Painéis de Metas;
- Permite a seleção de gráfico do tipo Drill Down.

<span id="page-10-0"></span> $\ddot{\circ}$ 

Este documento é de propriedade da TOTVS. Todos os direitos reservados.

 $\ddot{\bullet}$ 

ento é de propriedade da TOTVS. Todos os direitos reservados.

 $\bullet$ 

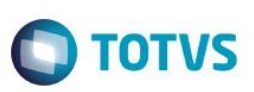

#### **6.8. Cenários**

<span id="page-11-0"></span>Os cenários nos permitem a criação de um espaço onde contenha vários recursos utilizados na linha RM, tais como telas em .NET, consulta SQL, Gráficos, RSS e Atendimentos.

Principais características:

Este documento é de propriedade da TOTVS, Todos os direitos

Limit and vados."

Este documento è de propriedade da TOTVS. Todos os direitos

vaico pay

Este documento é de propil edade da TOTVS. Todos os direitos reservados.

- Permite a inclusão de uma tela .Net no Cenário;
- Possibilita a inclusão de uma consulta SQL no Cenário;
- Permite a inclusão de um Gráfico no Cenário;
- Possibilita a inclusão de um RSS no Cenário;
- Permite a inclusão da tela de Atendimentos no Cenário;
- <span id="page-11-1"></span>Possibilita a inclusão de vários cenários.

#### **6.9. Reader RSS**

Permite a leitura dos RSS TOTVS e de terceiros.

Principais características:

- Possibilita a inclusão de Canais RSS;
- Permite a configuração da cadência de atualização e exibição das RSS;
- Possibilita a inclusão de canais TOTVS S.A;
- **•** Permite a inclusão de canais de terceiros:
- Permite a disponibilização dos canais cadastrados no site do RM Portal.

### <span id="page-11-2"></span>**7. Segurança dos produtos corporativos**

Disponibiliza controle de login efetuado pelo sistema, possibilitando definição das transações de inclusão, alteração e exclusão da base. Neste caso, cada usuário deverá fazer login no aplicativo com senha própria e exclusiva, cujo acesso será controlado por Perfil de acessos a Menus, Campos ou Relatórios, previamente definidos, podendo ou não realizar determinada operação, conforme lhe foi permitido no perfil atribuído por um usuário superior hierarquicamente na administração do banco de dados.

Permite definir diferentes níveis de acesso em cada perfil, de acordo com o grau de necessidade de acessos de cada usuário ou grupo de usuários nos aplicativos.

Permite a inclusão e manutenção de códigos especiais de acesso ao banco de dados. Os códigos criados referem-se ao acesso e administração do banco de dados e não usuário do aplicativo, que possui outro cadastro próprio. Desta forma, poderão ser criados no aplicativo diferentes códigos de acesso para diferentes usuários do aplicativo, podendo alguns deles ter maiores liberdades como administradores do banco de dados.

### <span id="page-11-3"></span>**7.1. Segurança específica do TOTVS Avaliação e Pesquisa**

Funcionalidade não disponível.

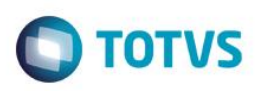

### <span id="page-12-1"></span><span id="page-12-0"></span>**8. Integração**

#### **8.1. Aplicativos RM**

O TOTVS Avaliação e Pesquisa pode trabalhar de forma integrada com os seguintes módulos abaixo destacados, juntamente com a funcionalidade compartilhada entre os mesmos.

TOTVS Folha de Pagamento:

- Pessoas;
- Campos Complementares de Pessoa.

TOTVS Gestão de Pessoas:

- Pessoas;
- Características Pessoais;
- Campos Complementares de Pessoa;
- Avaliação de Desempenho;
- Avaliações de Eficácia de Treinamentos.

#### RM Chronus:

- Visitantes:
- Campos Complementares de Pessoa.

TOTVS Educacional:

- Avaliação Descritiva;
- Avaliação institucional.

#### TOTVS Processo seletivo:

- Distribuição de caderno de provas
- Candidatos por prova;
- Provas por candidato;
- Classificar candidatos:
- Questionário.

#### **8.2. Terceiros**

Funcionalidade não disponível no aplicativo.

### <span id="page-12-3"></span>**9. Customização**

A TOTVS possui um departamento responsável por analisar solicitações específicas de clientes ou viabilizar prazos menores para o desenvolvimento de novos recursos. Para solicitar customizações, o cliente deve entrar em contato com o Departamento de Suporte que encaminhará a solicitação para a equipe de customizações.

#### <span id="page-12-4"></span>**10. Módulos do RM Portal**

Executor Web: a partir desse aplicativo, o usuário poderá realizar execuções de prova para os candidatos através do Portal.

 $\overline{6}$ 

**Este** i docul

mento é de propriedade da TOTVS. Todos os direitos reservados

 $\bullet$ 

<span id="page-12-2"></span>Este

documento é de propriedade da TOTVS. Todos os direitos reservados.

 $\bullet$ 

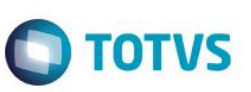

Este documento é de propriedade da TOTVS. Todos os direitos reservados. ©